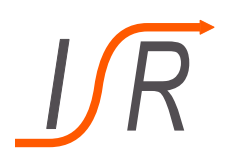

# **6. Übung zur Vorlesung "Steuer- und Regelungstechnik"**

# Blockschaltbild-Algebra, Aktive Beeinflussung von Systemverhalten, Stabilität

# **Felix Goßmann M.Sc.**

Institut für Steuer- und Regelungstechnik Fakultät für Luft- und Raumfahrttechnik Universität der Bundeswehr München

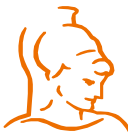

Institut für Steuer- und Regelungstechnik auch der Erik Goßmann Felix Goßmann Universität der Bundeswehr München 22.02.2021

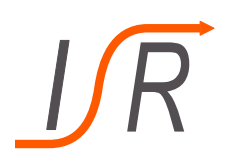

# **Ergänzung zur Matrix-Exponentialfunktion**

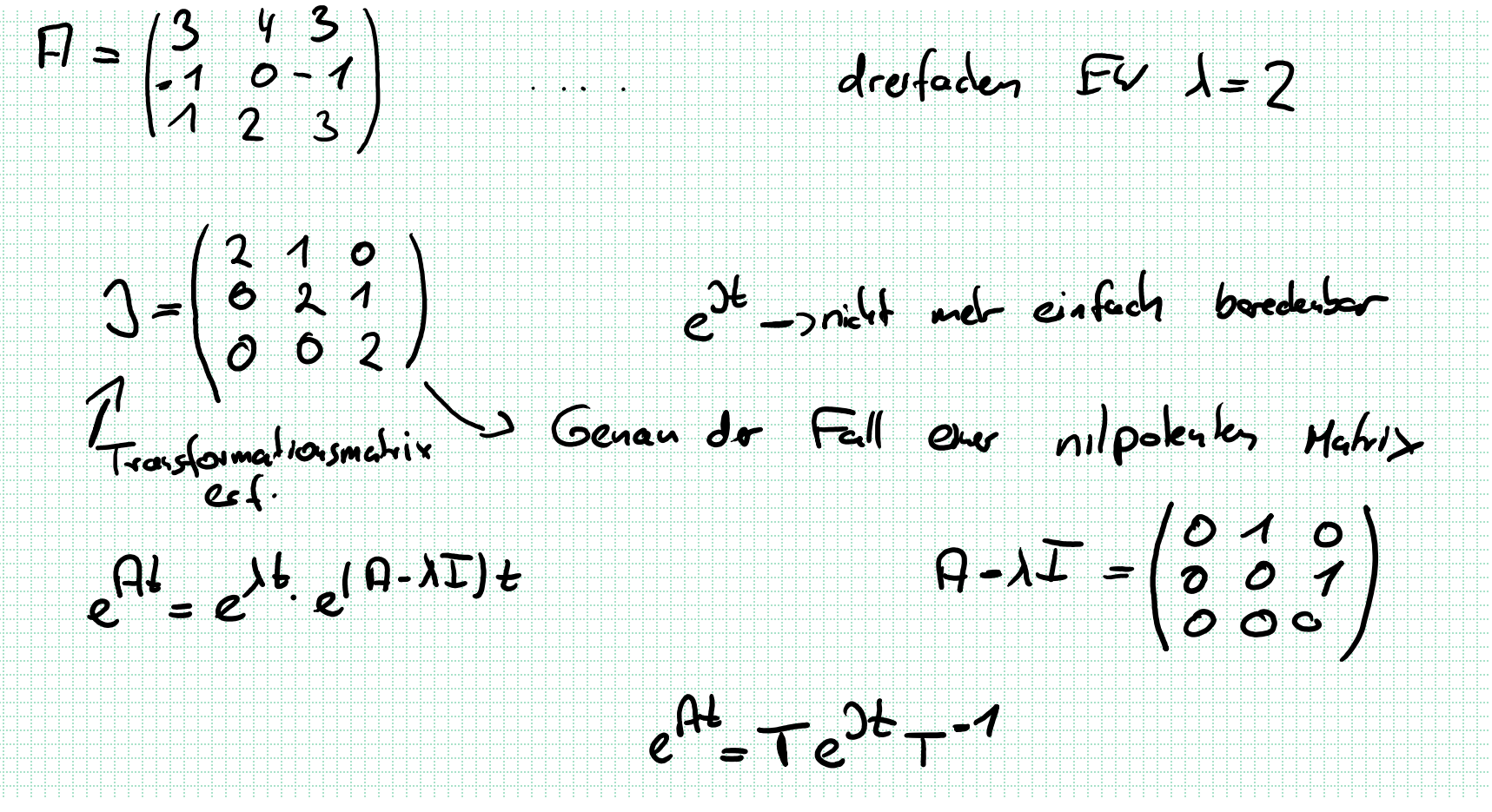

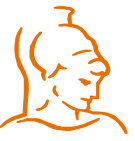

Institut für Steuer- und Regelungstechnik 2 Felix Goßmann Universität der Bundeswehr München 22.02.2021

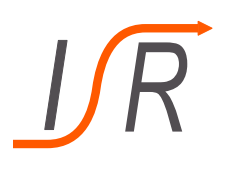

# **Ergänzung zur Matrix-Exponentialfunktion**

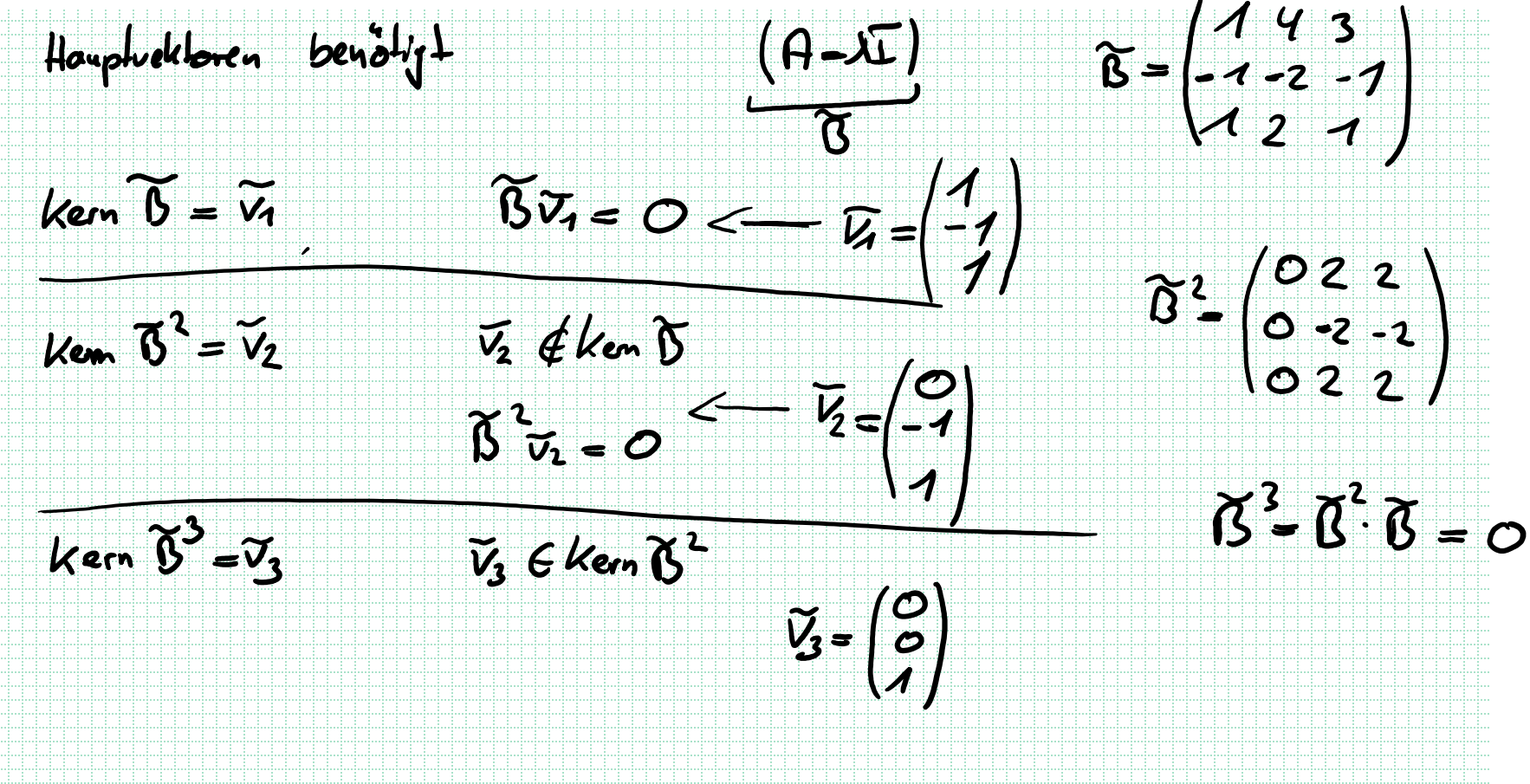

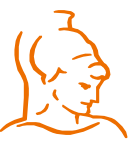

Institut für Steuer- und Regelungstechnik 3 Felix Goßmann Universität der Bundeswehr München 22.02.2021

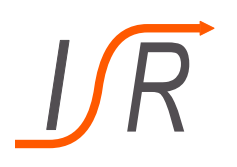

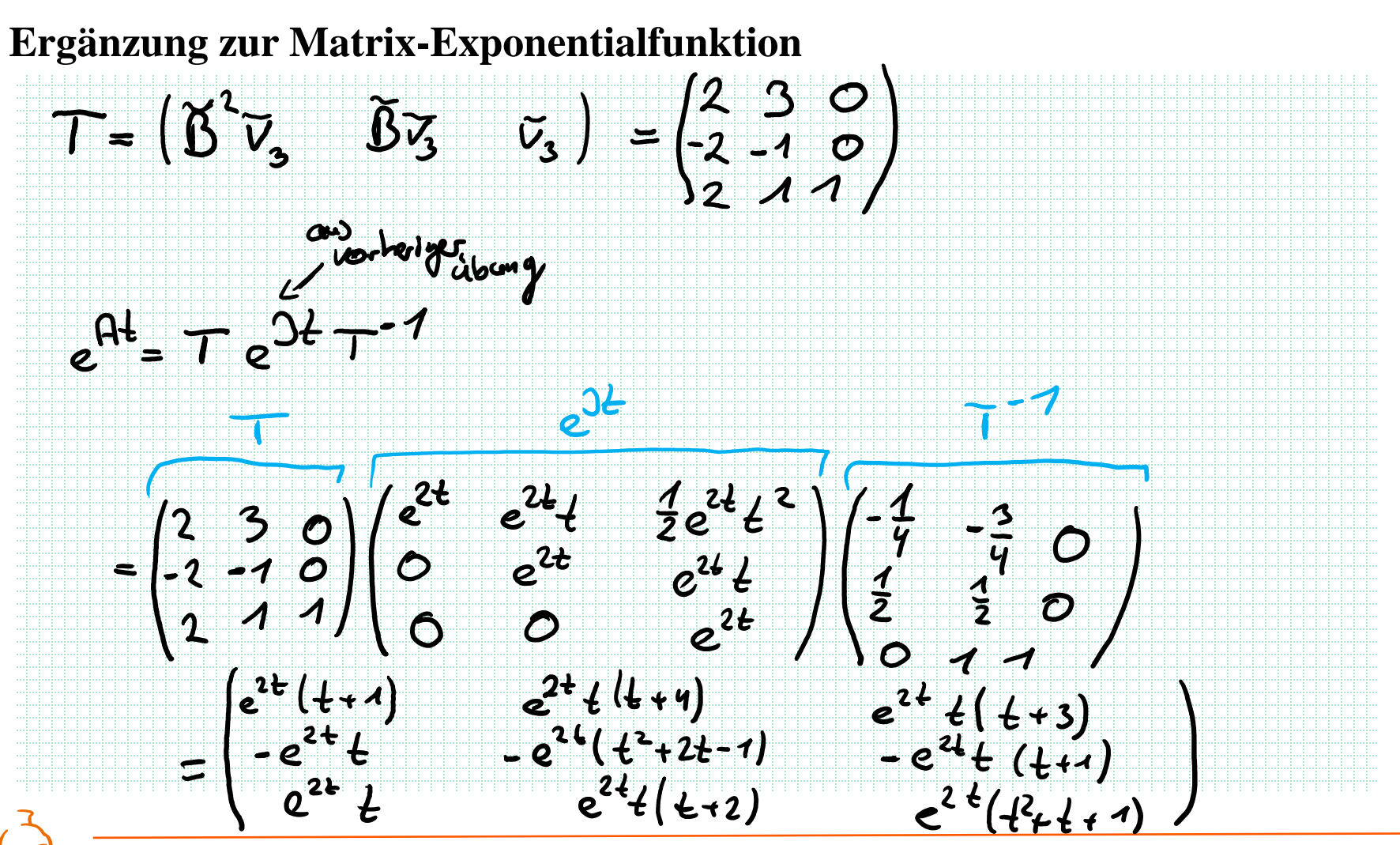

Institut für Steuer- und Regelungstechnik 4 Felix Goßmann Universität der Bundeswehr München 22.02.2021

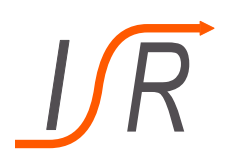

# **Ergänzung zur Matrix-Exponentialfunktion**

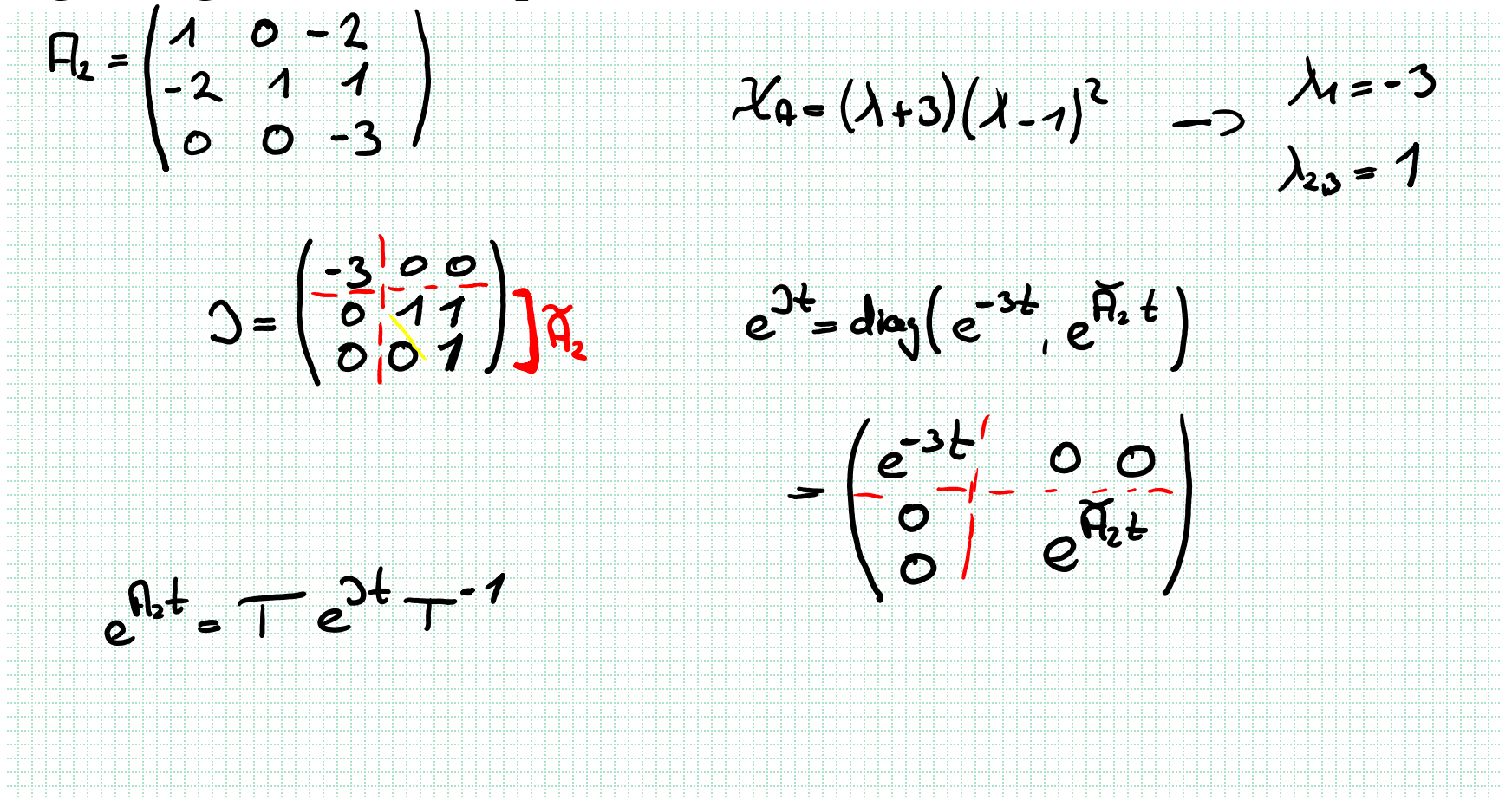

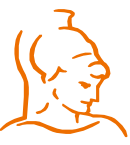

Institut für Steuer- und Regelungstechnik 5 Felix Goßmann Universität der Bundeswehr München 22.02.2021

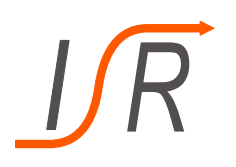

# **Ergänzung zur Matrix-Exponentialfunktion**

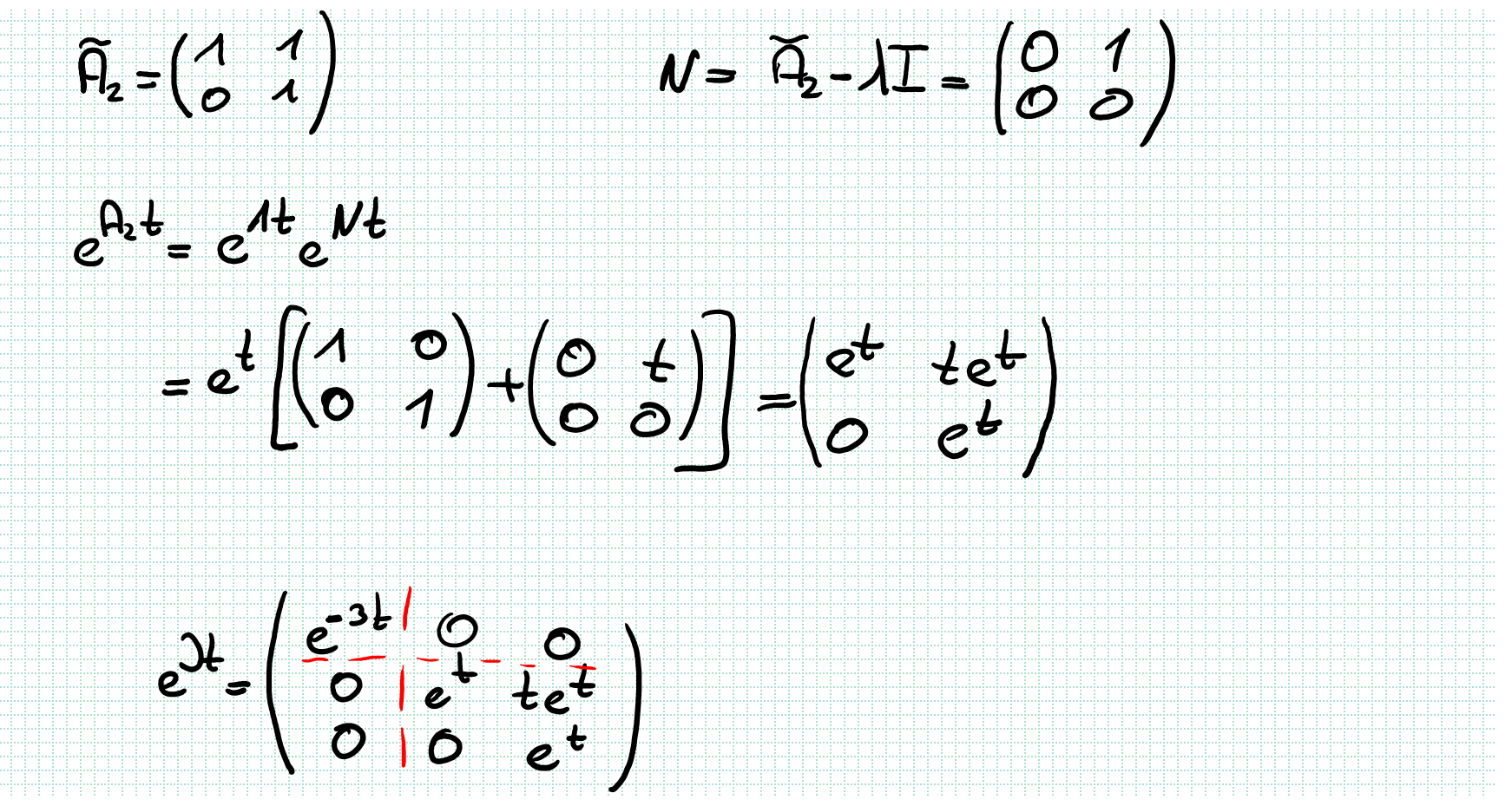

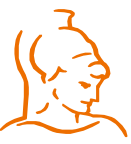

Institut für Steuer- und Regelungstechnik 6 6 Felix Goßmann Universität der Bundeswehr München 22.02.2021

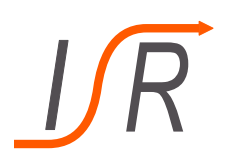

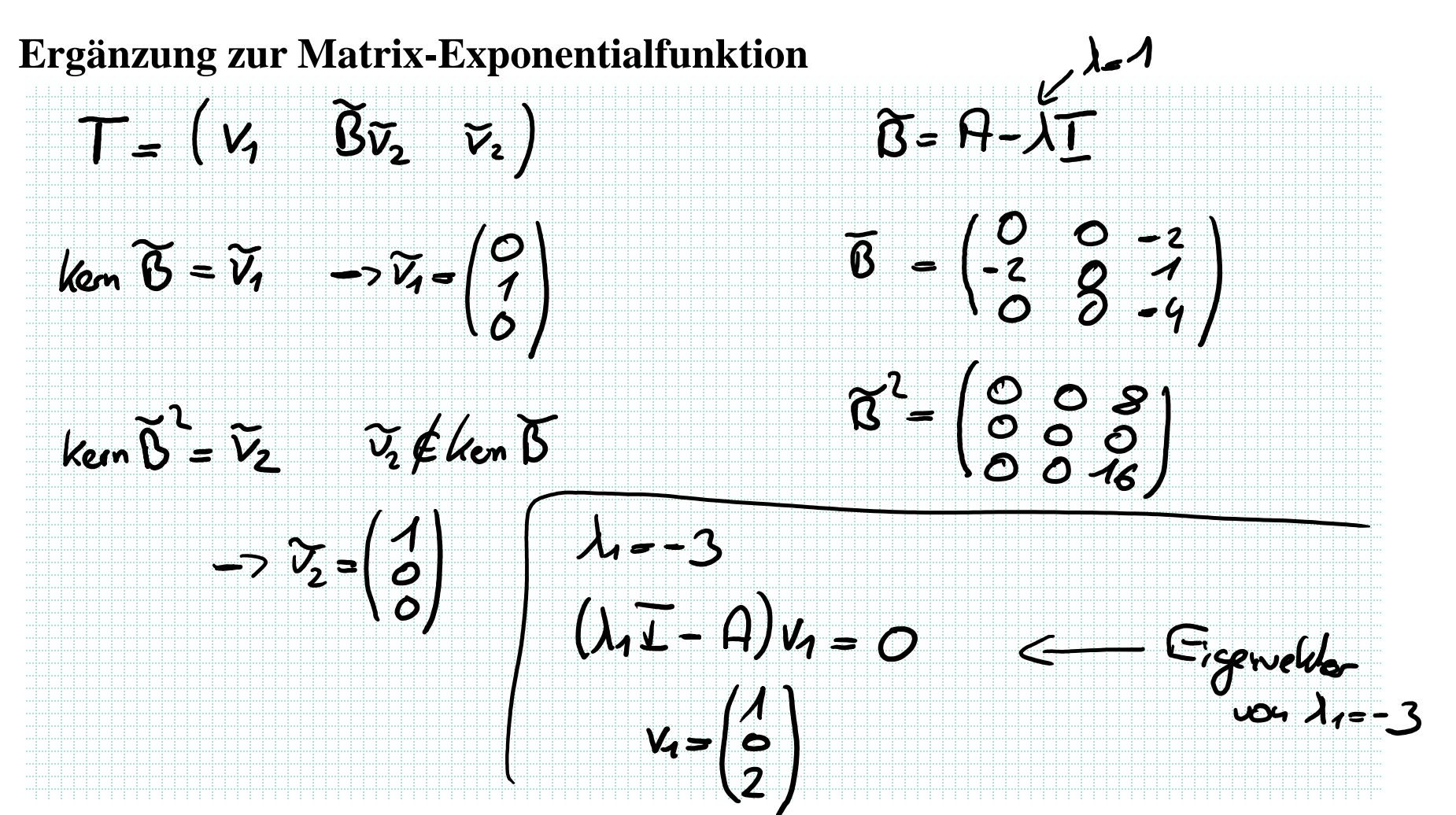

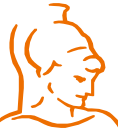

Institut für Steuer- und Regelungstechnik 7 Felix Goßmann Universität der Bundeswehr München 22.02.2021

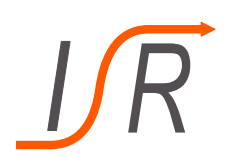

# **Ergänzung zur Matrix-Exponentialfunktion**

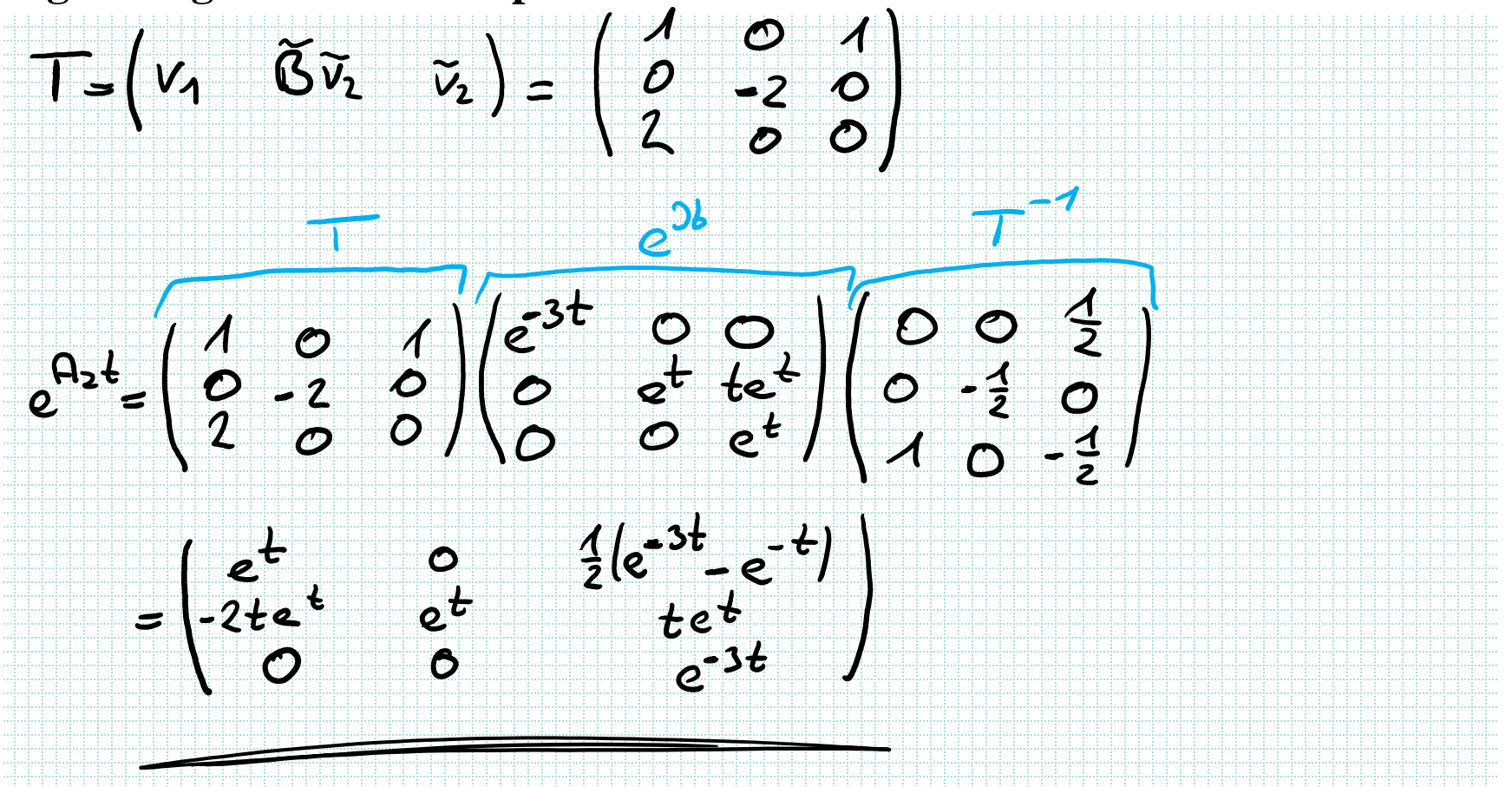

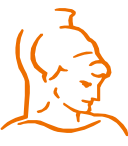

Institut für Steuer- und Regelungstechnik 8 Felix Goßmann Universität der Bundeswehr München 22.02.2021

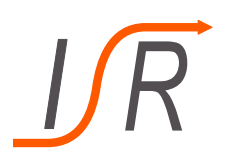

Gegeben ist das folgende Blockschaltbild

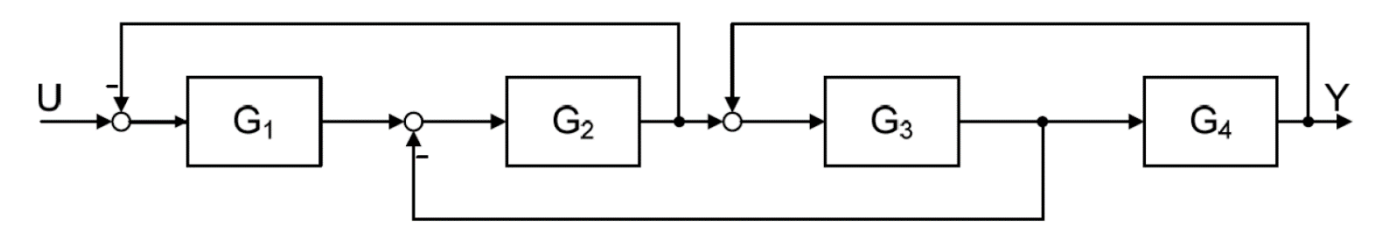

mit den allgemeinen Übertragungsfunktionen  $G_1(s) - G_4(s)$ 

**Aufgabe**: Fassen Sie das oben aufgeführte System zu einer Übertragungsfunktion  $G(s) = \frac{Y(s)}{U(s)}$  zusammen.

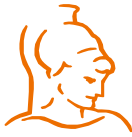

Institut für Steuer- und Regelungstechnik 9 Felix Goßmann

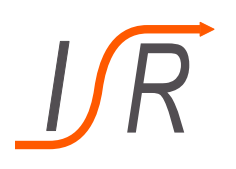

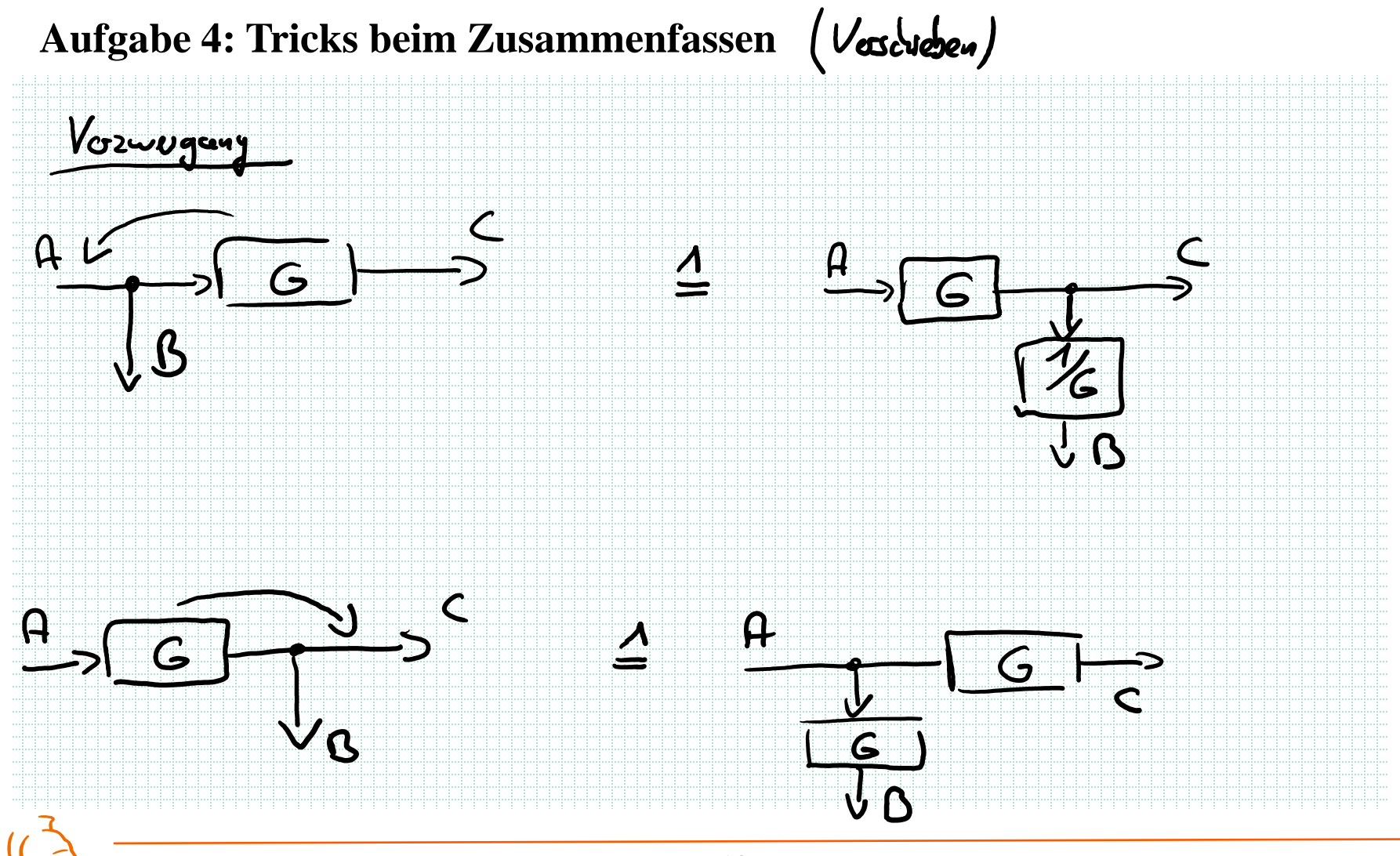

Institut für Steuer- und Regelungstechnik 10 Felix Goßmann Universität der Bundeswehr München 22.02.2021

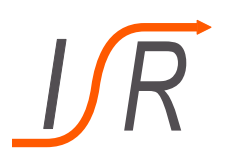

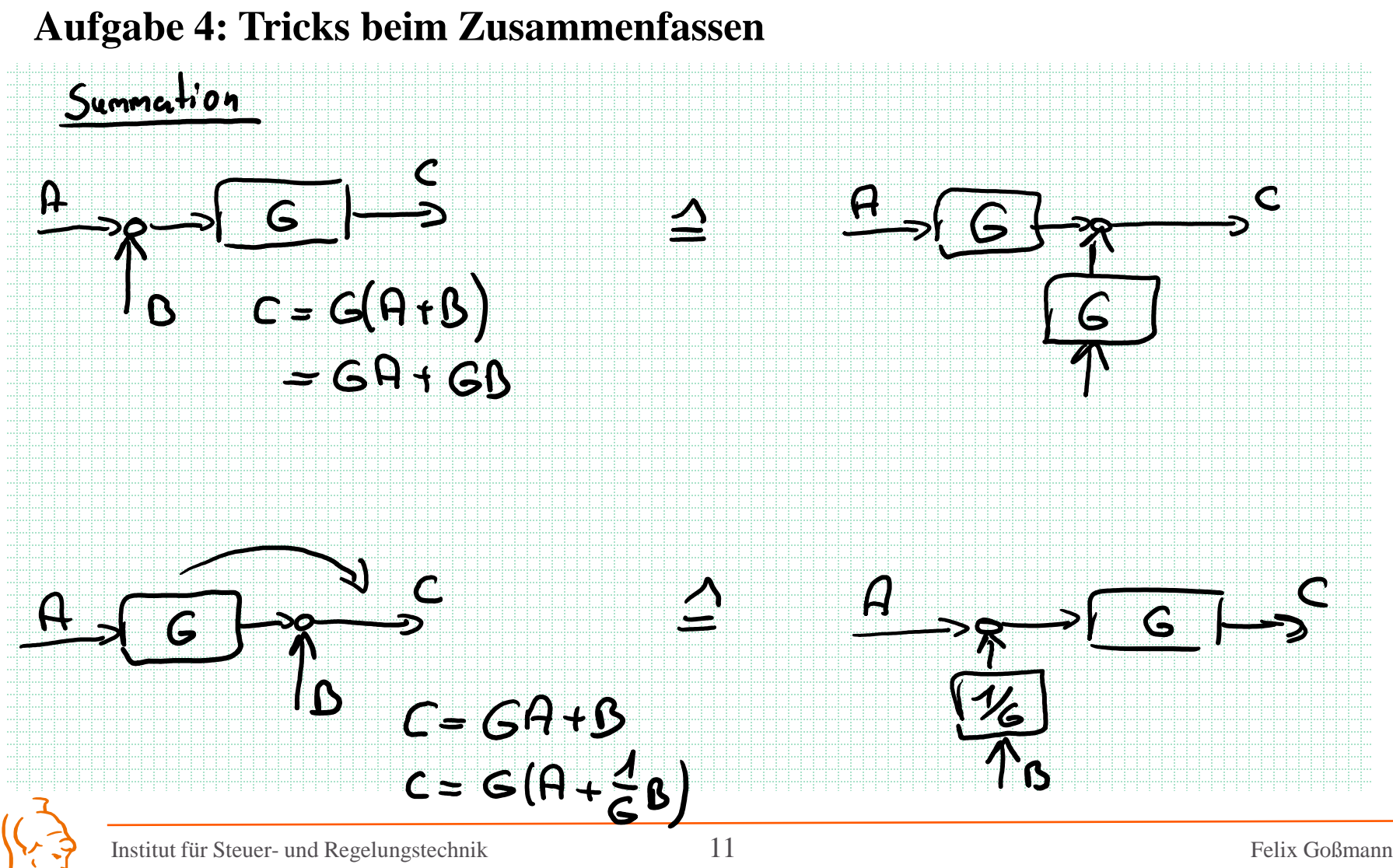

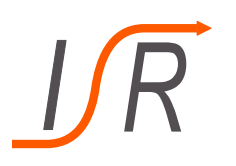

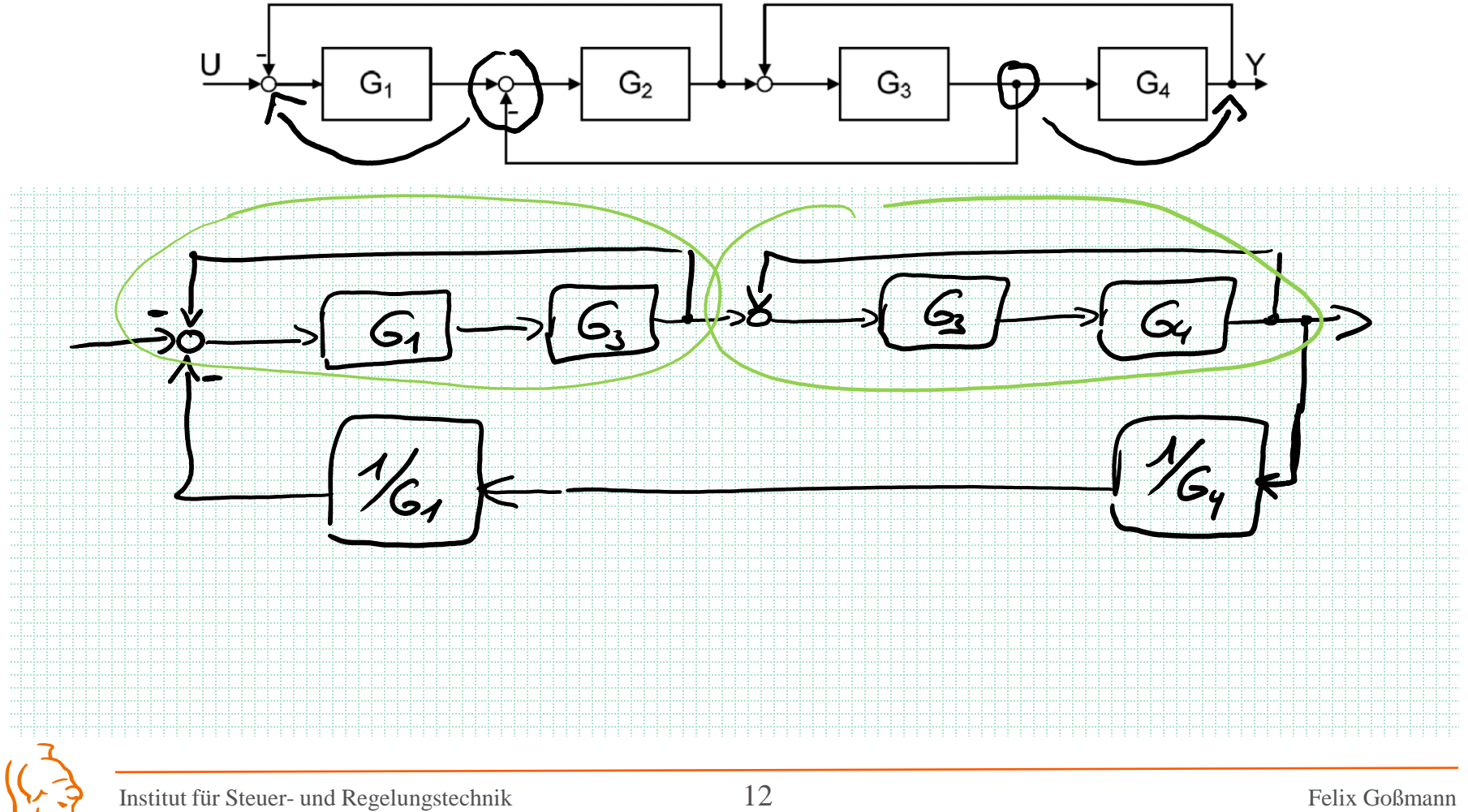

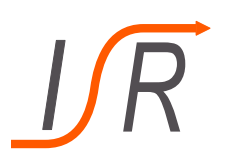

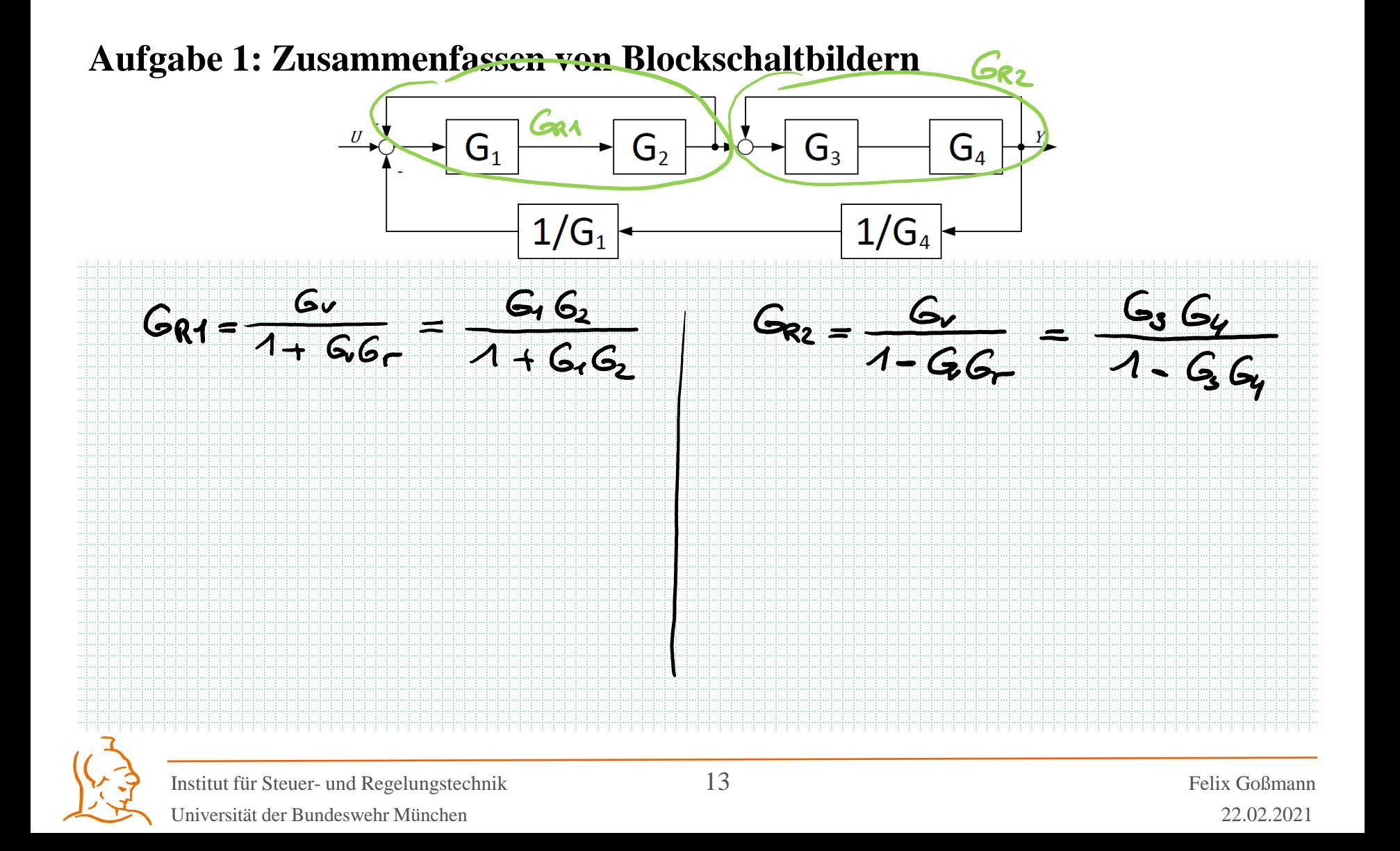

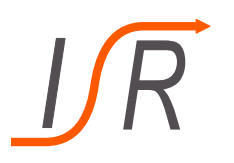

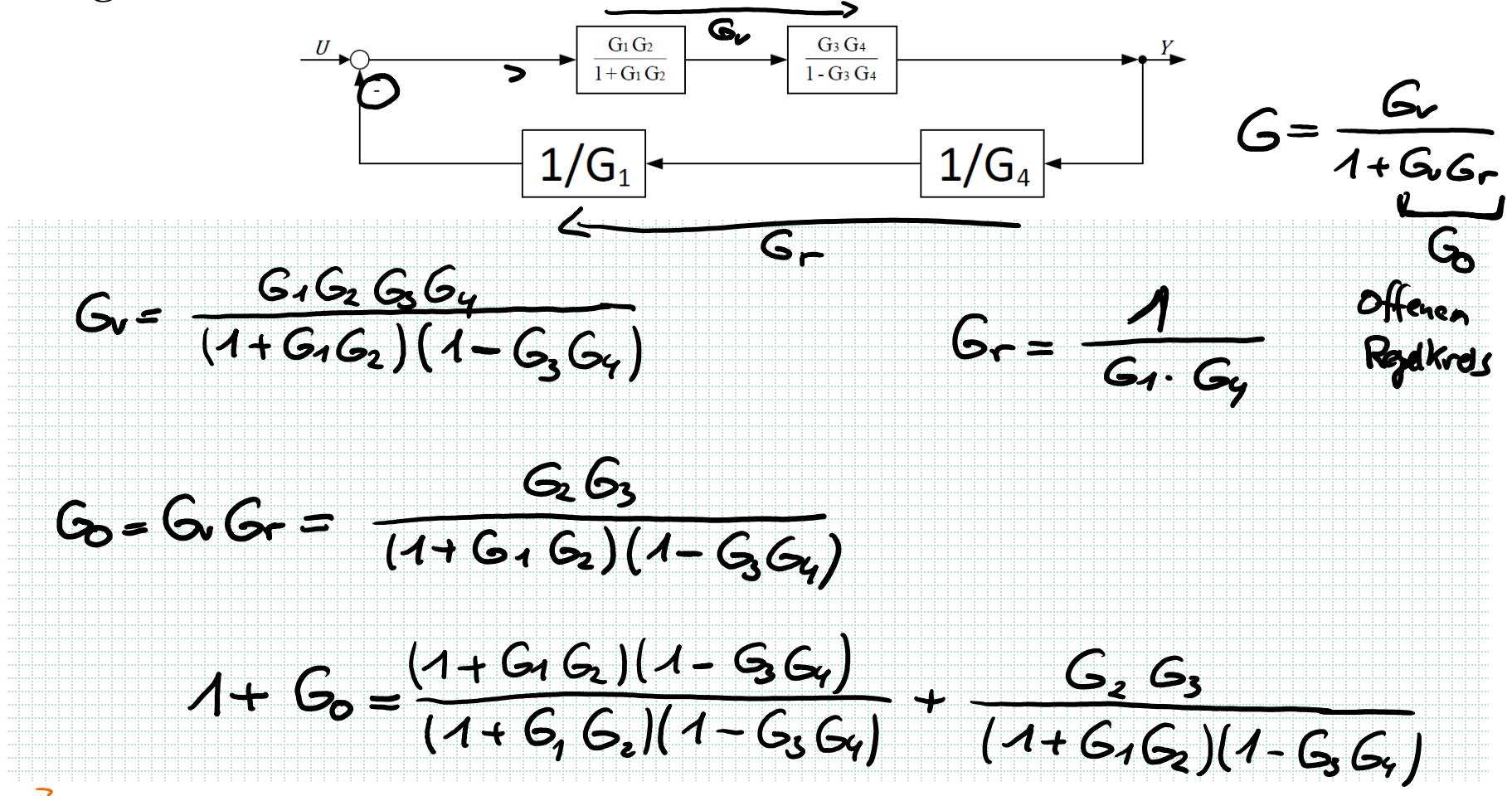

Institut für Steuer- und Regelungstechnik 14 Felix Goßmann Universität der Bundeswehr München 22.02.2021

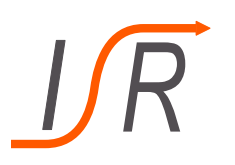

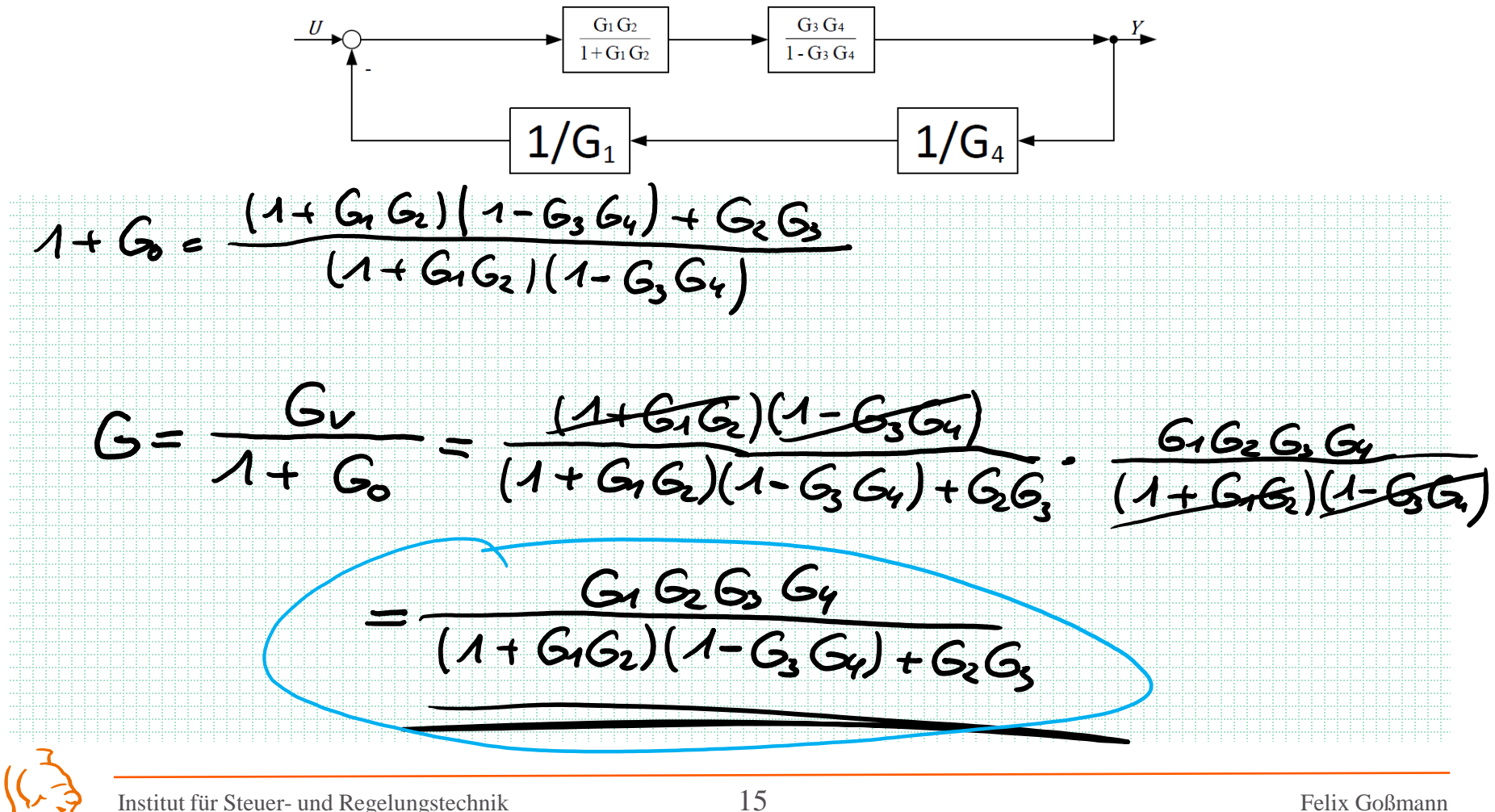

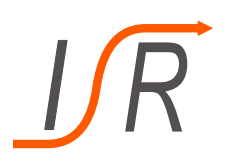

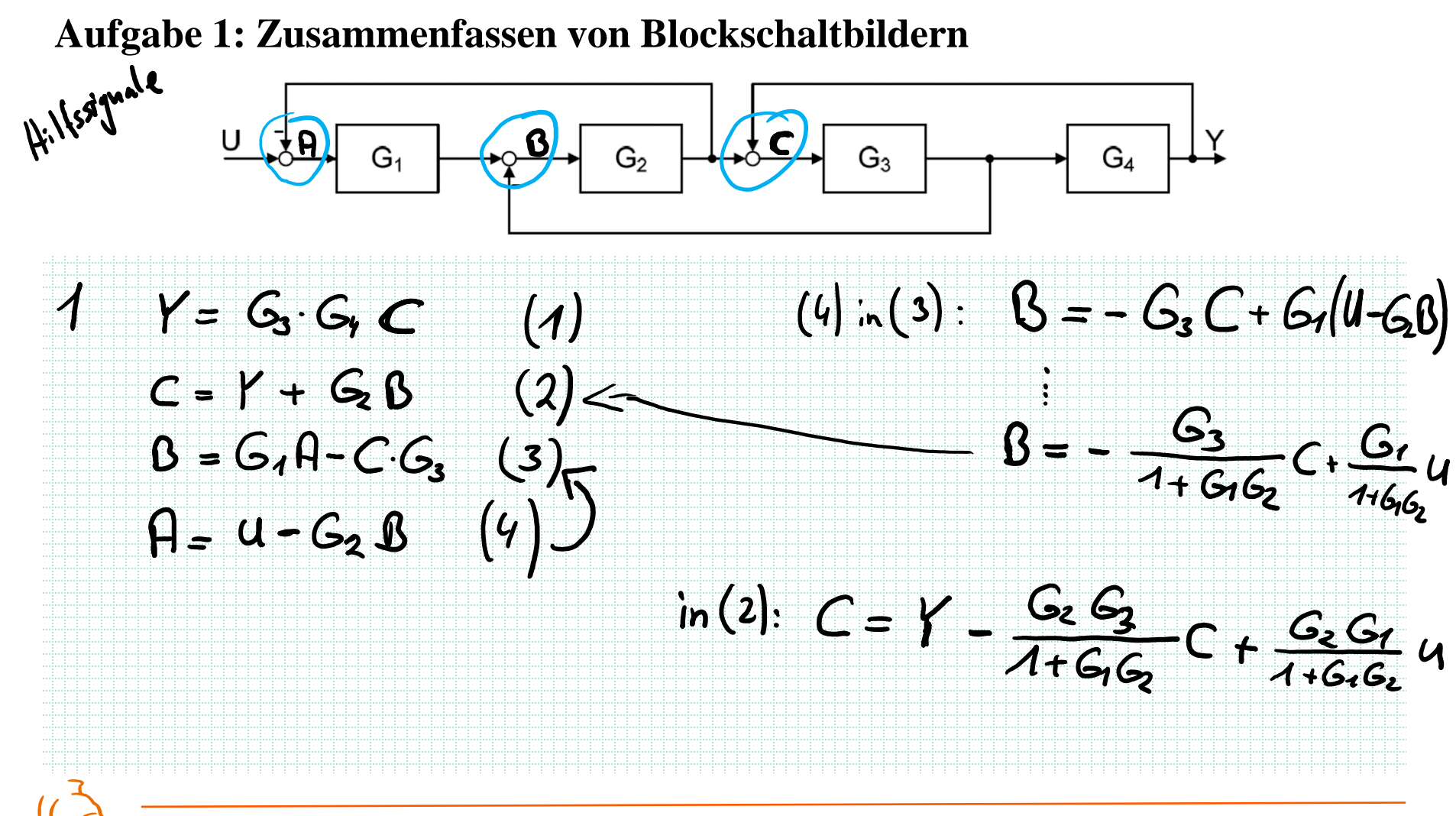

Institut für Steuer- und Regelungstechnik 16 Felix Goßmann Universität der Bundeswehr München 22.02.2021

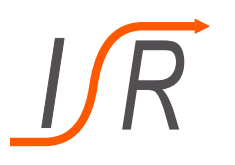

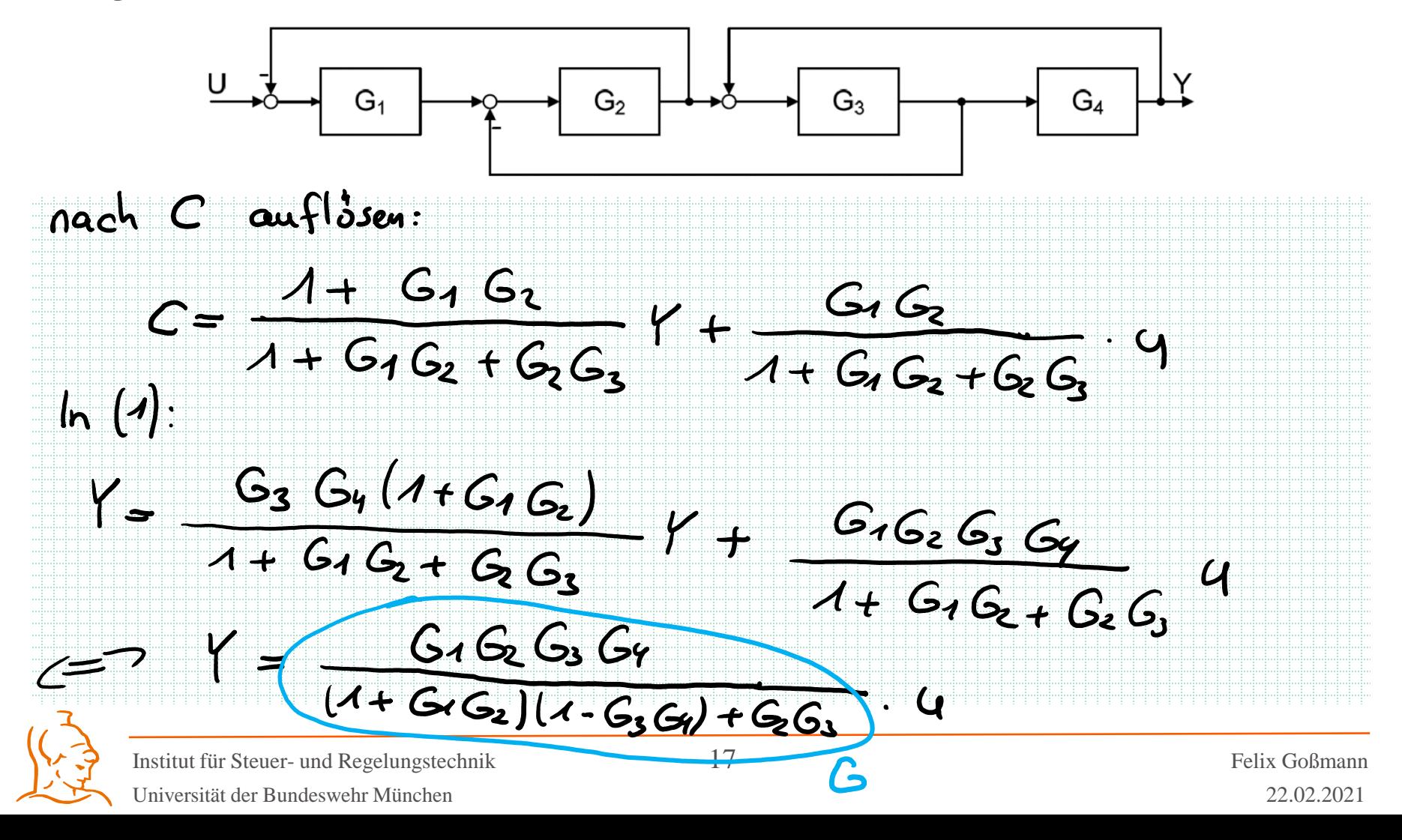

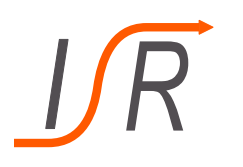

Gegeben ist das Blockschaltbild eines Nickdämpfers einer F16

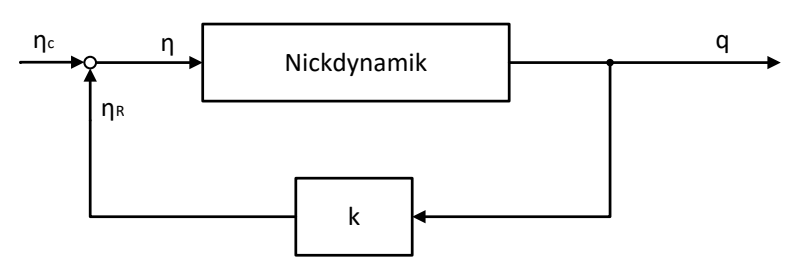

Zur besseren Dämpfung einer Anstellwinkelschwingung werden Flugzeuge üblicherweise mit einem oben dargestellten Nickdämpfer versehen. Der Einfluss dieser Schaltung auf die Eigenschaften der Nickdynamik soll im Folgenden untersucht werden.

Der erforderliche Teil der Nickdynamik einer F16 kann dabei näherungsweise mit der Übertragungsfunktion beschrieben werden.

$$
G_{q\eta}(s) = \frac{q(s)}{\eta(s)} = \frac{-0,1137s - 0,0705}{s^2 + 1,5189s + 2,1303}
$$

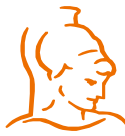

Institut für Steuer- und Regelungstechnik 18 Felix Goßmann Universität der Bundeswehr München 22.02.2021

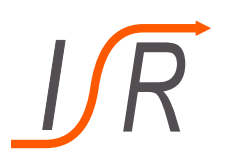

- Allgemeines zur Anstellwinkelschwingung (auch alpha-Schwingung)
- Schnelle Hub-Nick-Schwingung (Schwingung um y-Achse)
- Tritt als Antwort auf Höhenrudereingaben und äußeren Störungen um die y-Achse auf (vertikale Böen beispielsweise)
- Äußerst sich besonders stark in der Nickrate
- Durch Regelung lässt sich diese Schwingung künstlich beeinflussen
- Aktive beeinflussung von Systemeigenschaften (Regelung)
- Rückkopplung der Nickrate auf das Höhenruder
- Proportionale Rückführung (P-Regler)

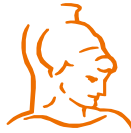

Institut für Steuer- und Regelungstechnik 19 Felix Goßmann Universität der Bundeswehr München 22.02.2021

#### **Aufgaben:** a) Berechnen Sie die Pol- und Nullstellen der gegebenen Übertragungsfunktion, sowie deren Eigenfrequenz und Dämpfungsgrad.

- b) Berechnen Sie die Eigenfrequenz und den Dämpfungsgrad des in der Aufgabe in Form eines Blockschaltbildes dargestellten Nickdämpfers in Abhängigkeit der Verstärkung k.
- c) Der Verstärkungsfaktor  $k$  wird auf den Wert 5 gesetzt. Berechnen sie die Polstellen des Systems und vergleichen Sie diese, sowie dessen Frequenz und Dämpfungsgrad mit der ursprünglichen Nickdynamik.

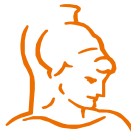

Institut für Steuer- und Regelungstechnik 20 Felix Goßmann Universität der Bundeswehr München 22.02.2021

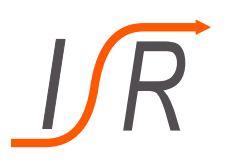

**Aufgabe:** a) Berechnen Sie die Pol- und Nullstellen der gegebenen Übertragungsfunktion, sowie deren Eigenfrequenz und Dämpfungsgrad.  $q(s)$  $=\frac{-0,1137 - 0,0705}{5^2 + 1,5189 - 2,130}$  $G_{q\eta}(s) =$  $s^2$  + 1,5189s + 2,1303  $\eta(s)$ Nulslelen:  $2$  inter  $-0,11375 - 90705 = 0$  $s = -96207$  $5^2 + 151895 + 21303 = 0$ Neuners Palslellen:  $S=-\frac{1.6185}{2}$   $t\sqrt{(\frac{15183}{2})^2-2.1303}$  $S = -0.7599 \pm j.42469 -5564$ Institut für Steuer- und Regelungstechnik 21 Felix Goßmann

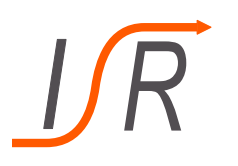

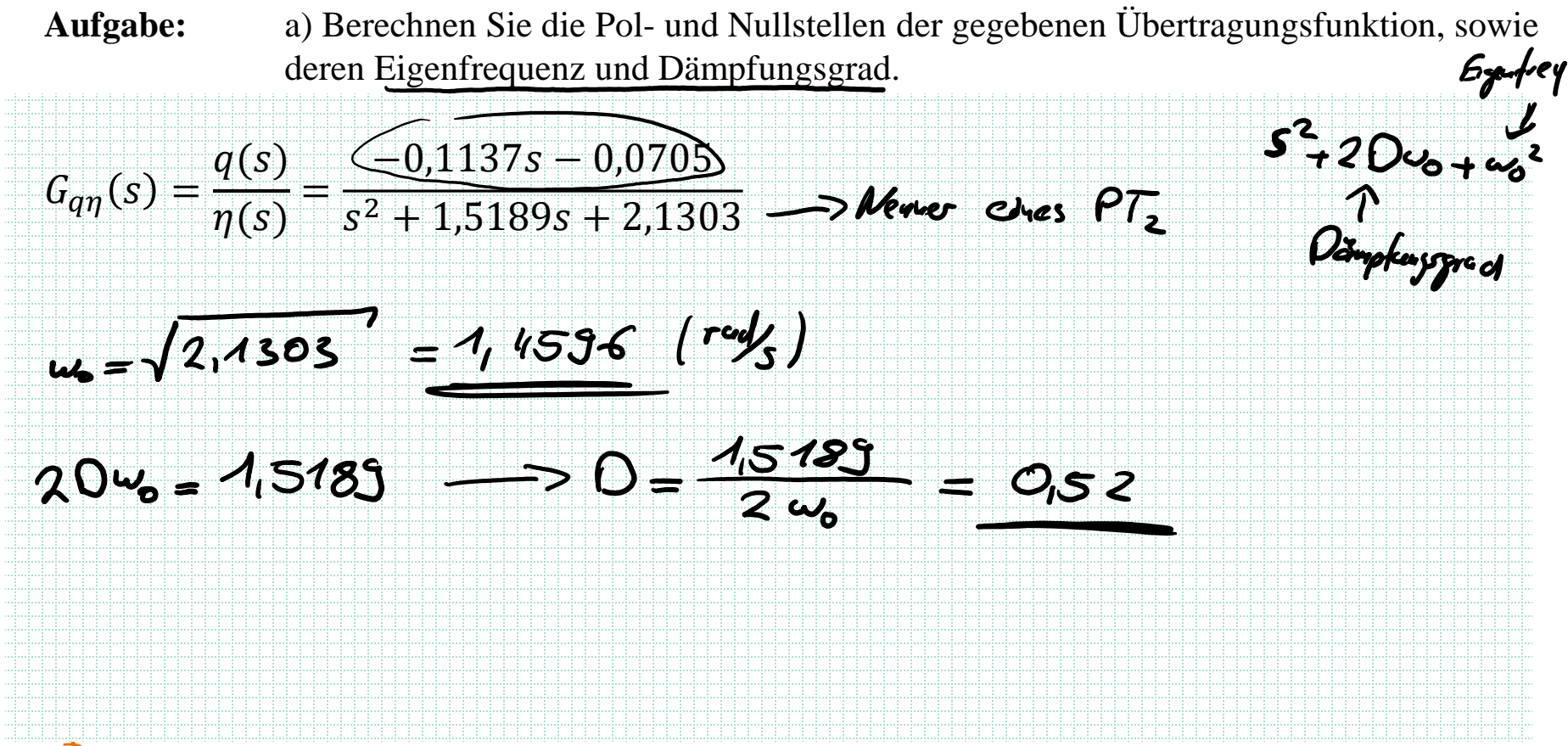

Institut für Steuer- und Regelungstechnik 22 Felix Goßmann Universität der Bundeswehr München 22.02.2021

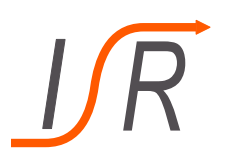

**Aufgabe:** b) Berechnen Sie die Eigenfrequenz und den Dämpfungsgrad des in der Aufgabe in Form eines Blockschaltbildes dargestellten Nickdämpfers in Abhängigkeit der Verstärkung k. رب ηc η qNickdynamik  $G_8(s) = G_8(s) G_1(s)$ <br>=  $4. -9.1137s - 9.0705$ <br> $S^2 + 157835 + 2,1303$ ηR k  $\mathsf{G}_{\bm\tau}$  $G(s) = \frac{G(s)}{1 - G(s)}$  $1 - G(s) = \frac{s^2 + 1.5185s + 2.1303}{s^2 + 1.51835s + 1.1303} - G(s)$  $\frac{s^{2}+(15185-91137k)s+21303-90705k}{s^{2}+15183s+21303}$ Institut für Steuer- und Regelungstechnik 23 Felix Goßmann

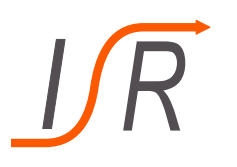

**Aufgabe:** b) Berechnen Sie die Eigenfrequenz und den Dämpfungsgrad des in der Aufgabe in Form eines Blockschaltbildes dargestellten Nickdämpfers in Abhängigkeit der Verstärkung  $k$ .

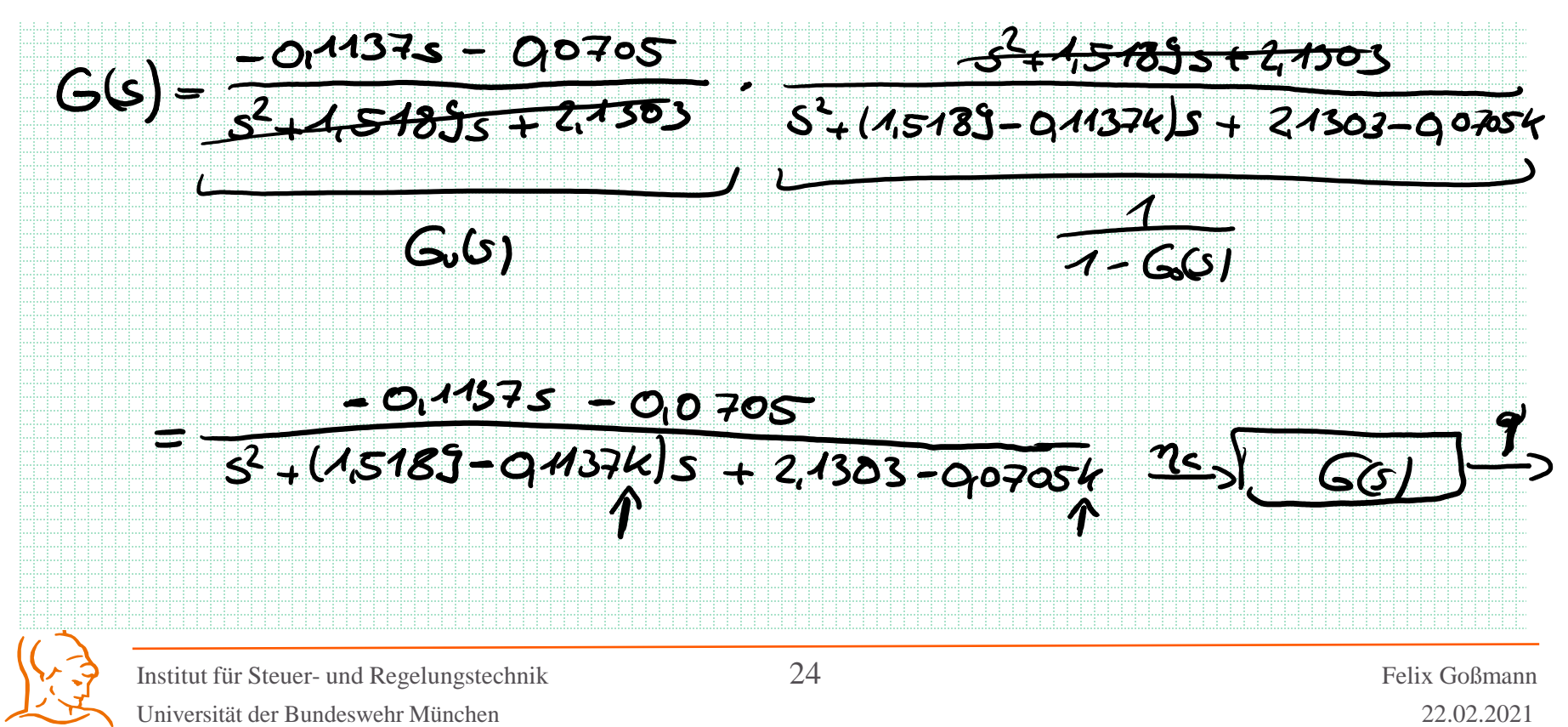

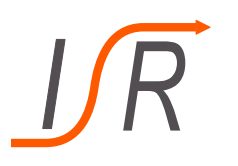

**Aufgabe:** b) Berechnen Sie die Eigenfrequenz und den Dämpfungsgrad des in der Aufgabe in Form eines Blockschaltbildes dargestellten Nickdämpfers in Abhängigkeit der Verstärkung  $k$ .

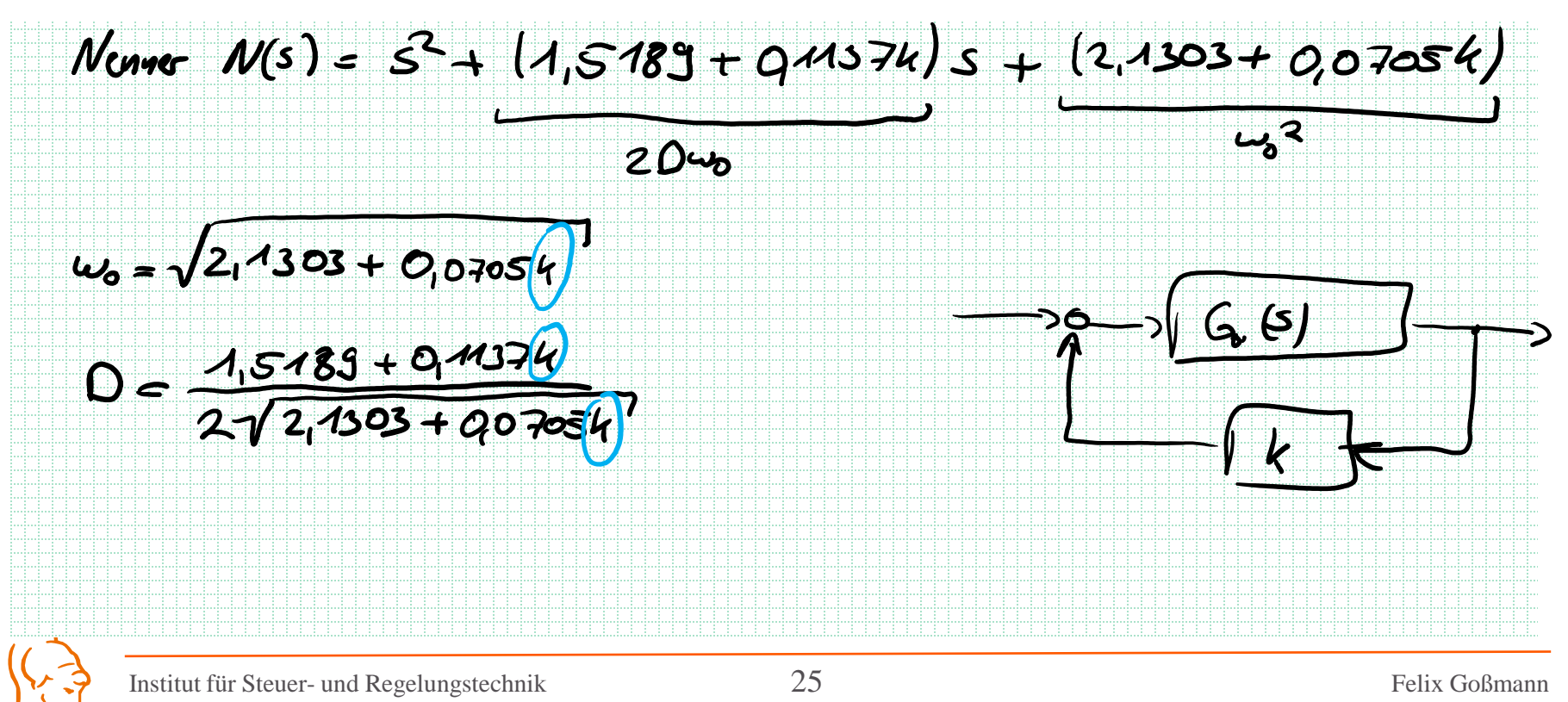

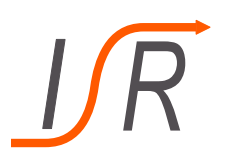

**Aufgabe:** c) Der Verstärkungsfaktor *k* wird auf den Wert 5 gesetzt. Berechnen sie die Polstellen des Systems und vergleichen Sie diese, sowie dessen Frequenz und Dämpfungsgrad mit der ursprünglichen Nickdynamik.

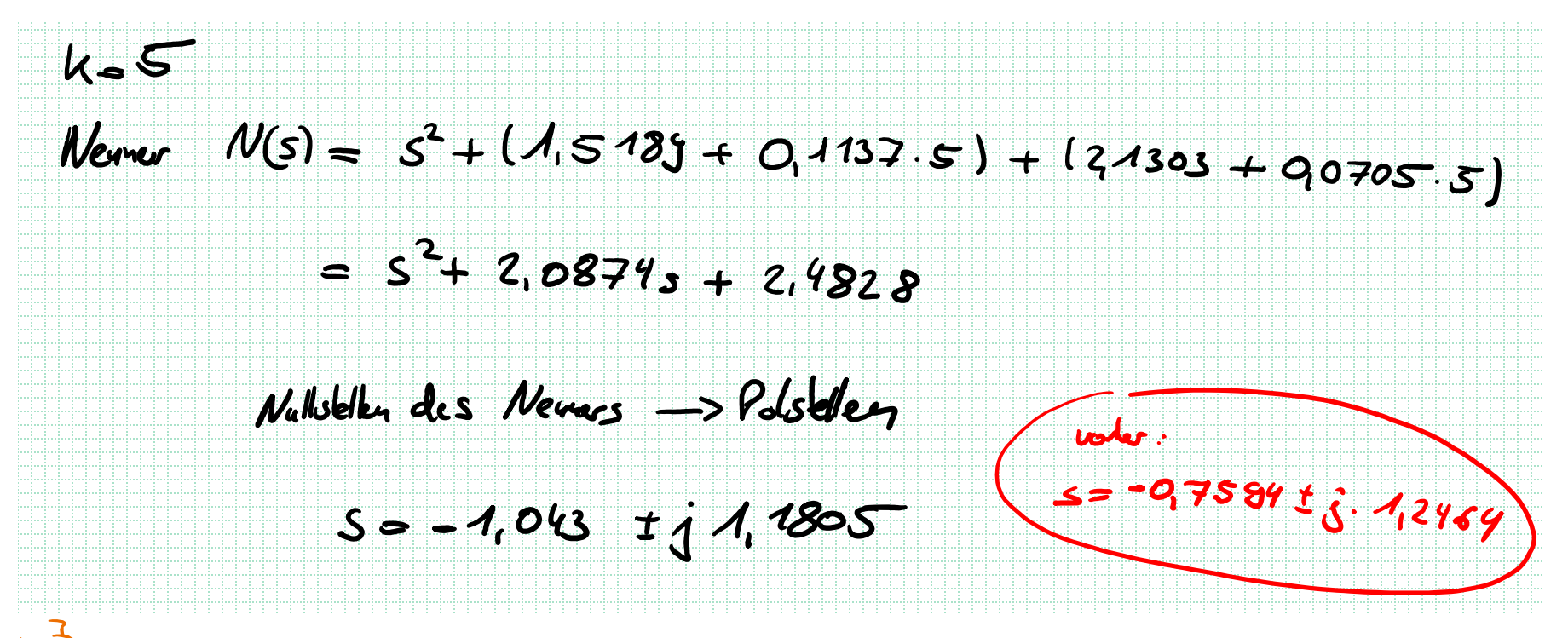

Institut für Steuer- und Regelungstechnik 26 Felix Goßmann Universität der Bundeswehr München 22.02.2021

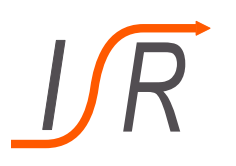

Aufgabe: c) Der Verstärkungsfaktor *k* wird auf den Wert 5 gesetzt. Berechnen sie die Polstellen des Systems und vergleichen Sie diese, sowie dessen Frequenz und Dämpfungsgrad mit der ursprünglichen Nickdynamik.

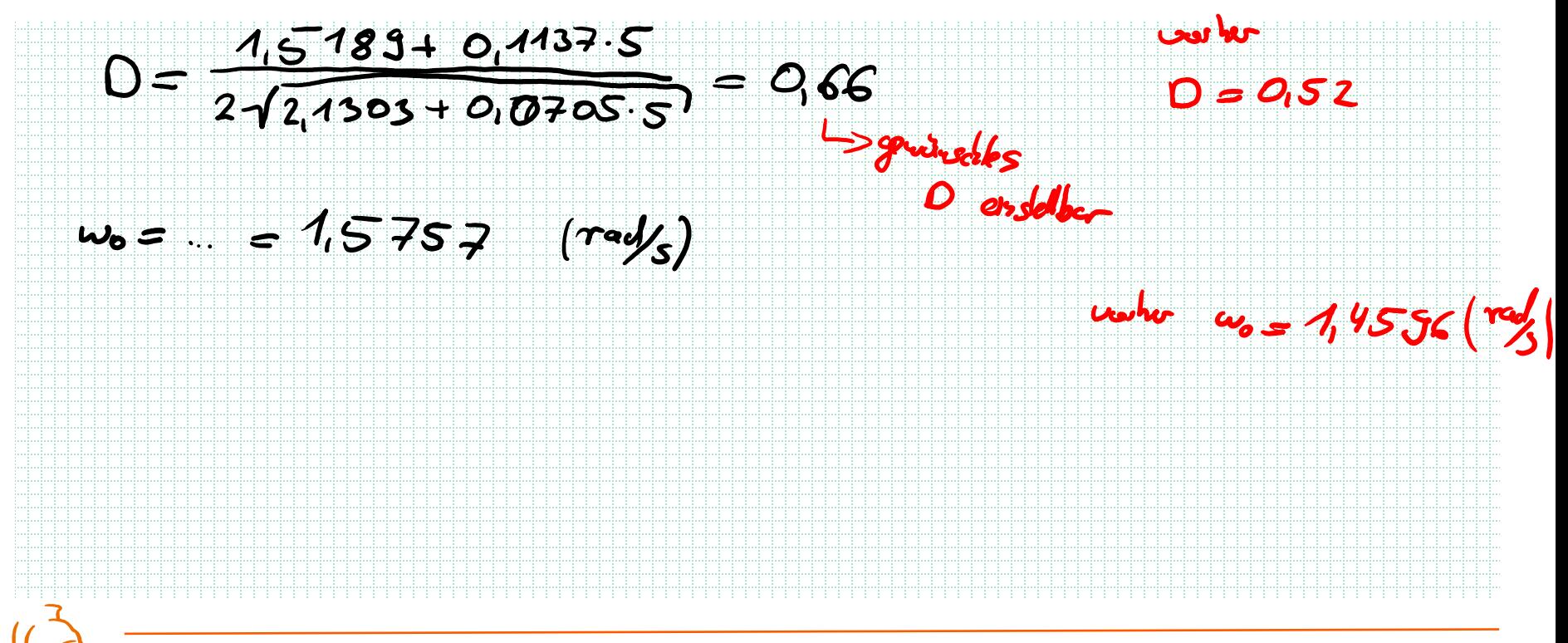

Institut für Steuer- und Regelungstechnik 27 Felix Goßmann Universität der Bundeswehr München 22.02.2021

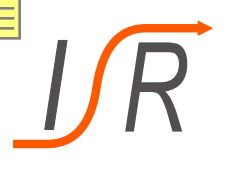

# Wanderung der Polstellen durch die Regelung

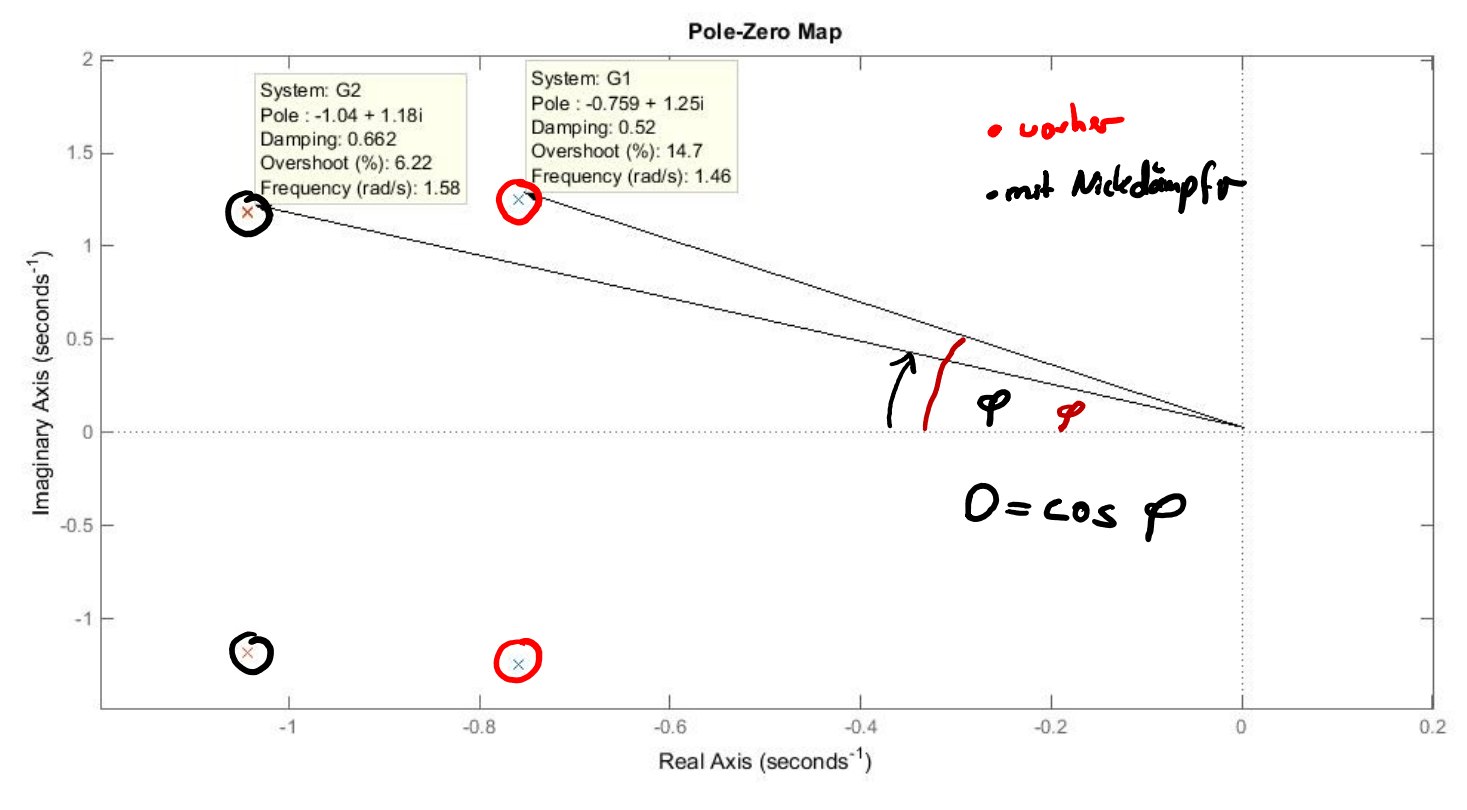

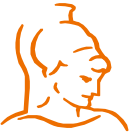

Institut für Steuer- und Regelungstechnik 28 Felix Goßmann Universität der Bundeswehr München 22.02.2021